# Palm Creek Computer Club Browsers, Search Engines, Cookies, Tracking  $2015 - 2016$

### What is the difference between a **Browser and a Search Engine?**

### So .... what is the difference between a **Browser and a Search Engine?**

 $\blacktriangleright$  In most cases the term is used interchangeably.

#### $\blacktriangleright$  For example:

- a Search Engine = a Browser
	- $\triangleright$  or alternatively
- a Browser = a Search Engine.

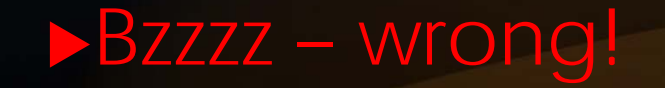

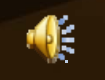

## What is the difference between a **Browser and a Search Engine?**

#### **Browser:**

**This is a tool used to "browse"** the Internet.

#### **For example:**

Google Chrome (my browser of choice) is used to peruse (browse) the Internet. The other current popular web browsers include: Internet Explorer (PC only), Safari (Mac only), Flock, Opera.

#### **Search Engine:**

- **This tool is used to search for** information on the Internet. It resides within a Browser.
	- **Current popular search engines** include: Google, Yahoo! Bing and Ask.

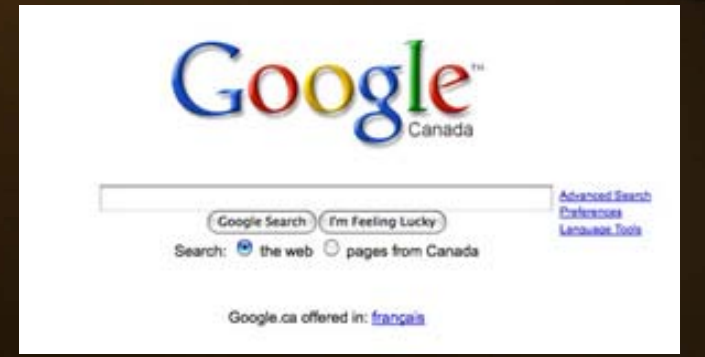

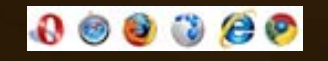

## Top 15 Search Engines

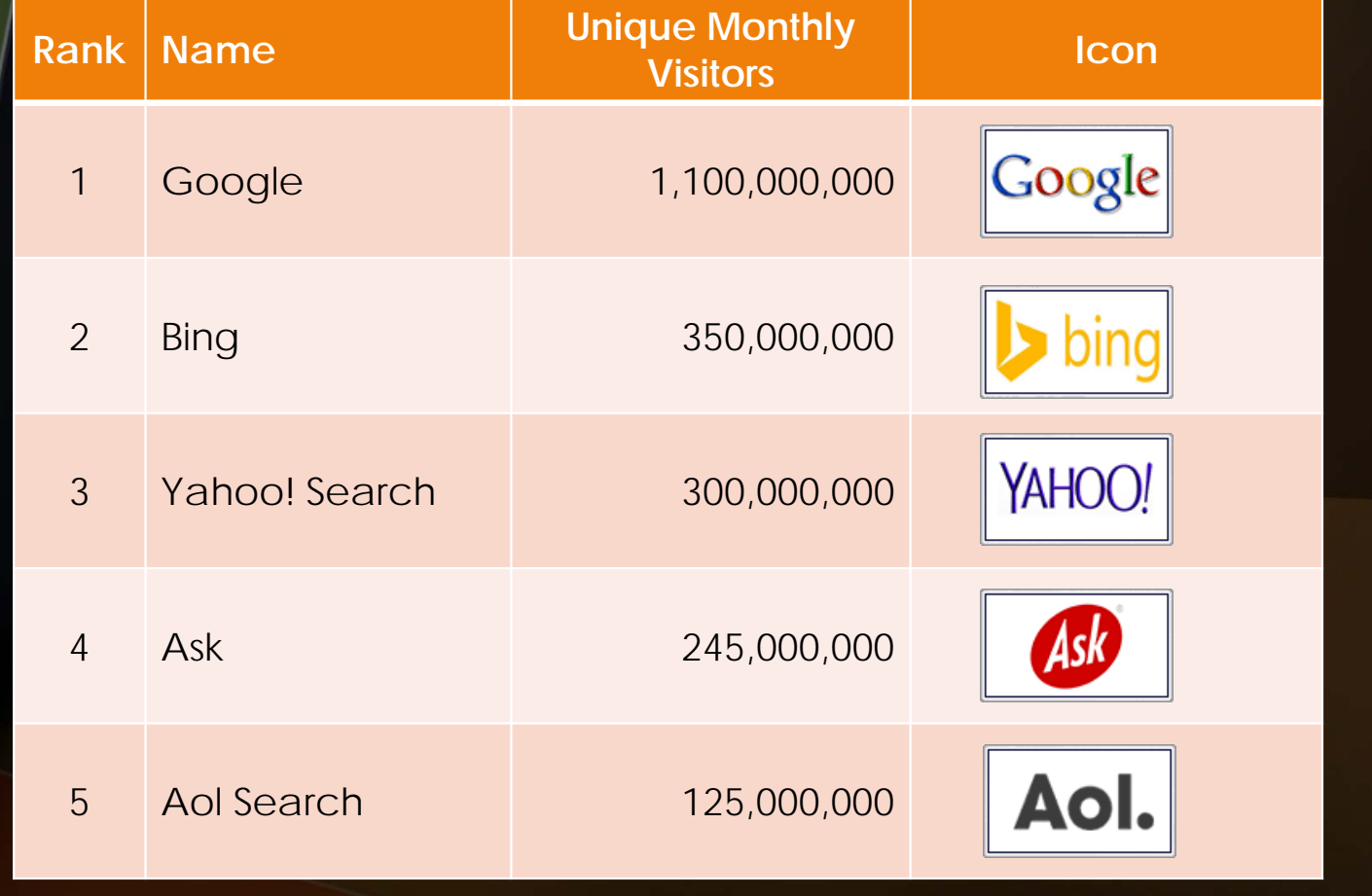

## Top 15 Search Engines - cont'd

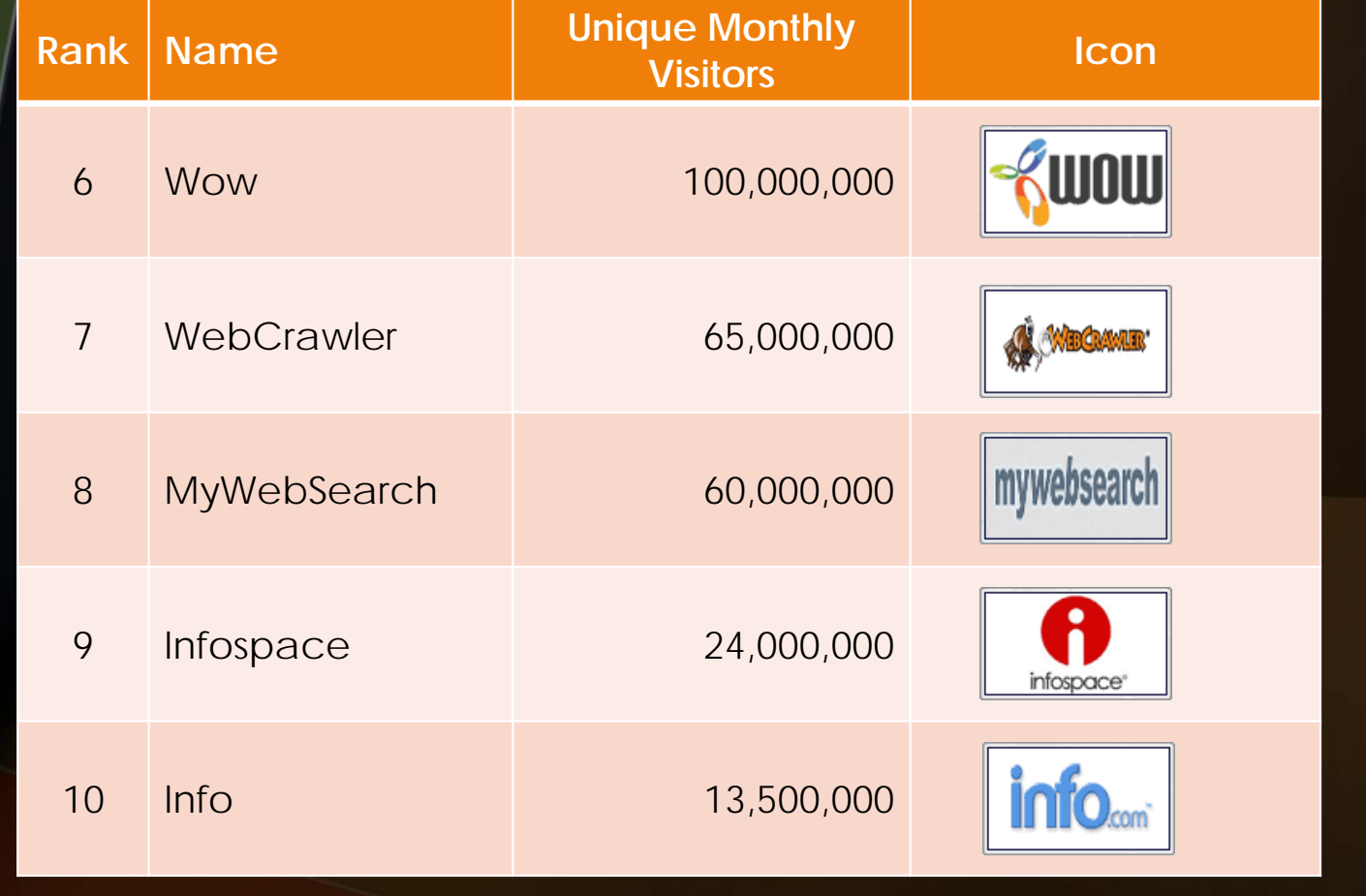

## Top 15 Search Engines - cont'd

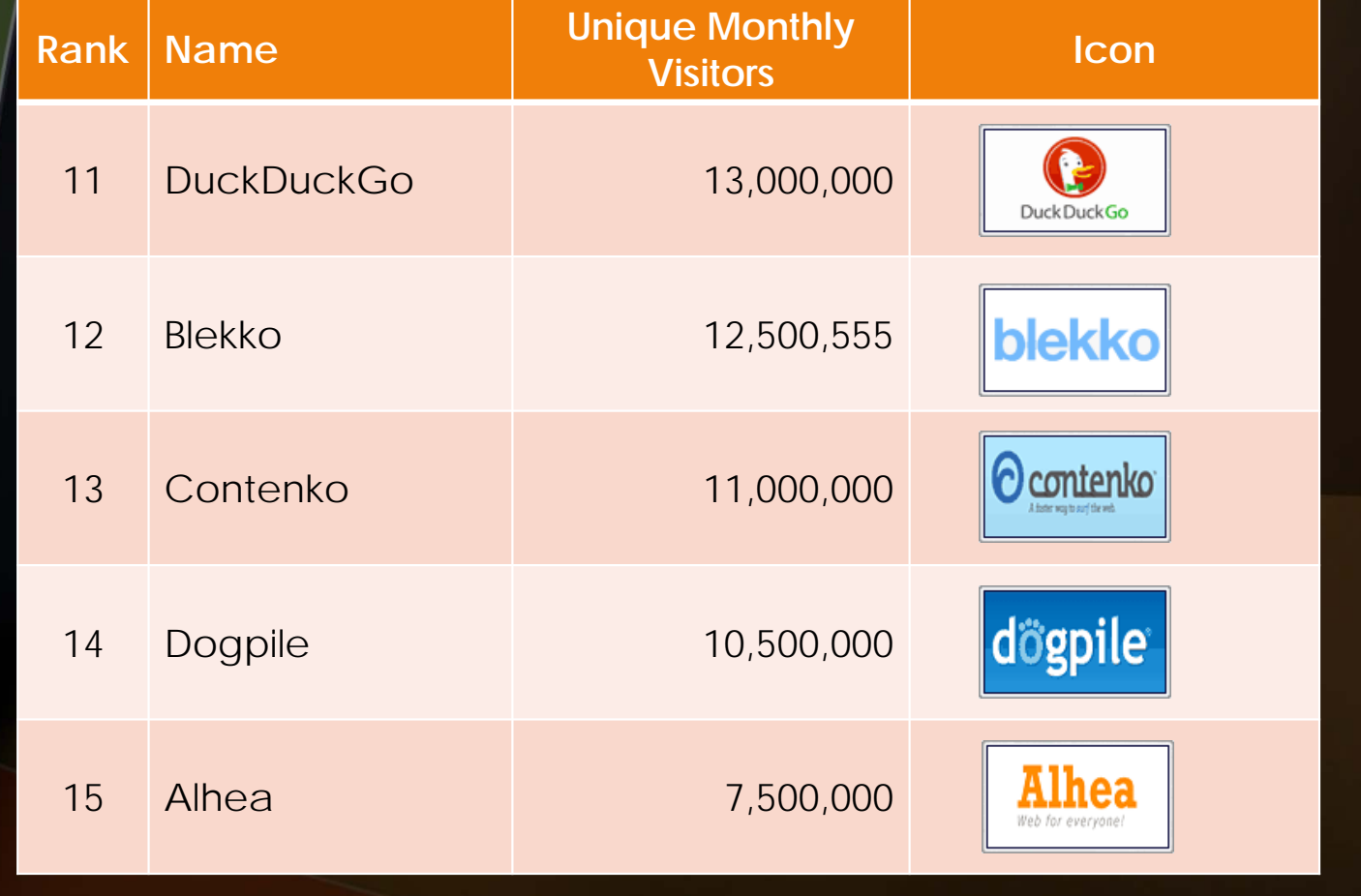

## Where does it all come from????

#### How search engines work (nutshell version).

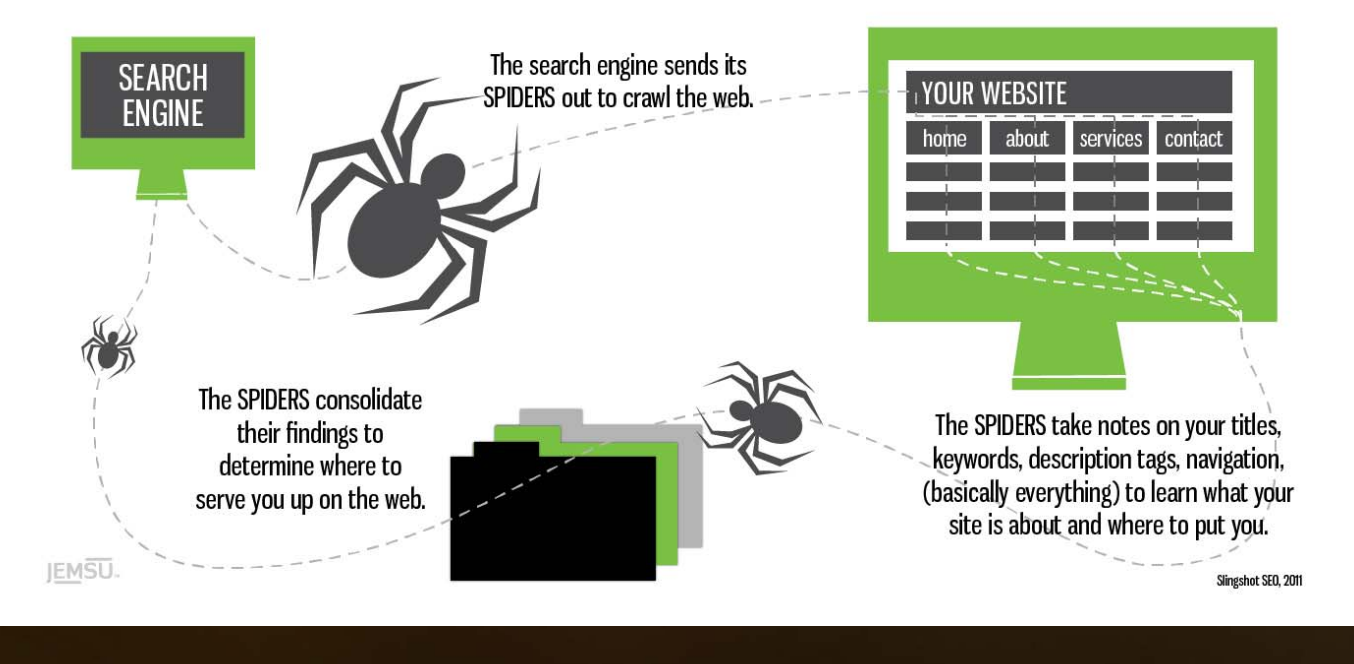

## Let's Dig a bit deeper

Webpage

Website

Web Server

Search Engine

## Webpage

- <sup>A</sup>**webpage** is a simple document displayable by a browser. Such document is written in the HTML language. A webpage can embed a<br>variety of different types of resources<br>such as:
	- *style information* controlling a page's look-and-feel
	- *scripts* which add interactivity to the page
	- *media* images, sounds, and videos.
- **Note:** Browsers can also display other documents such as PDF files or images, but the term **webpage** specifically refers to HTML documents.but the term webpage specifically refers<br>to HTML documents.
- All webpages available on the web are reachable through a unique address. To<br>access a page, just type its address in<br>your browser address bar:

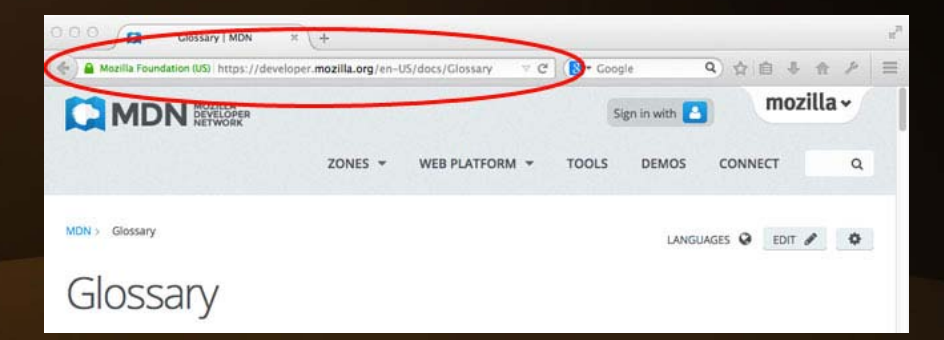

## Website

- A *website* is a collection of linked webpages (plus their associated resources) that share a unique domain name. Each webpage of a given website provides explicit links—most of the time in the form of clickable portion of text—that allow the user to move from one page of the website to another.
- $\blacktriangleright$  To access a website, type its domain name in your browser address bar, and the browser will display the website's main webpage, or *homepage* (casually referred as "the home"):

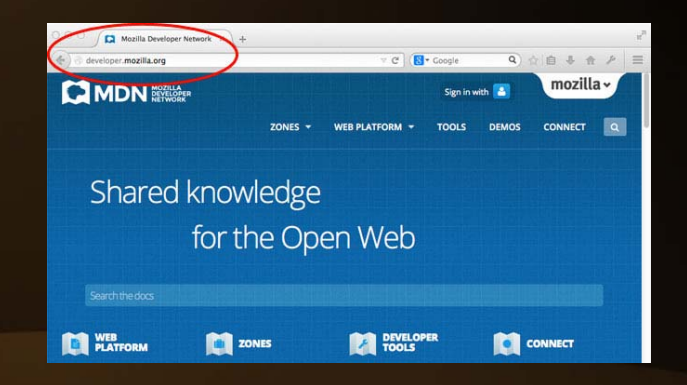

*Webpage* and *website* are especially easy to confuse when a *website* contains only one *webpage.* Such a website is sometimes called a *single-page website.*

### Web server

<sup>A</sup>*web server* is a computer hosting one or more *websites*. "Hosting" means that all the *webpages* and their supporting files are available on that computer.

- Don't confuse *websites* and *web servers*.
	- For example, if you hear someone say, "My website is not responding", it actually means that the *web server* is not responding and therefore the *website* is not available.

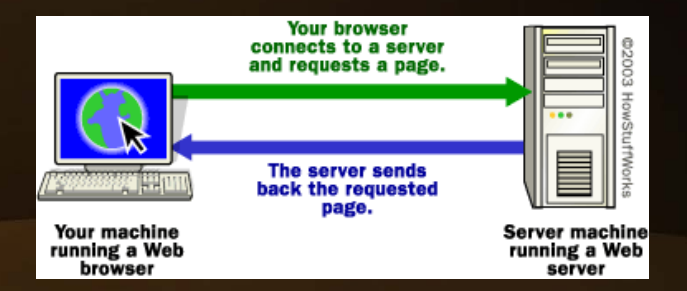

## Search Engine

- A search engine is a special kind of website that helps users find webpages from *other* websites.
- $\blacktriangleright$ There are plenty out there: Google, Bing, Yandex, DuckDuckGo, and many more. Some are generic, some are specialized about certain topics. Use whichever you prefer.
- **Many beginners on the web confuse search engines and browsers.** 
	- $\triangleright$  A **browser** is a software that retrieves and displays Abrowser's a search engine is a website that helps<br>webpages; a *search engine* is a website that helps<br>people find webpages from other websites.
	- $\blacktriangleright$  The confusion arises because, the first time someone launches a browser, the browser displays<br>a search engine's homepage. This makes sense,<br>because, obviously, the first thing you want to do<br>with a browser is to find a web page to display.<br>anxious about it.

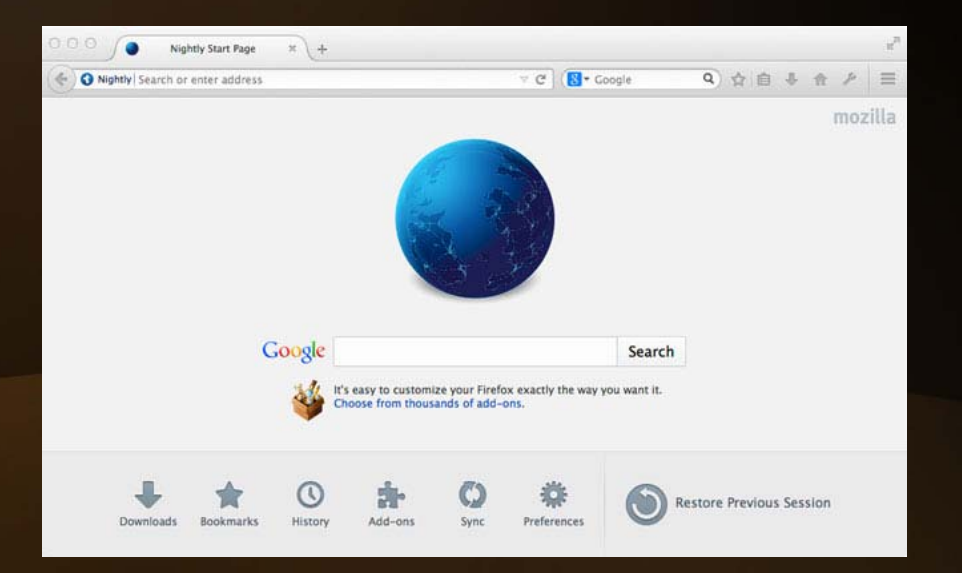